## **CS61A // Environment Diagrams**

This is a general reference sheet for what we've learned so far! There will be additional rules as the semester continues as we learn more complicated functions.

## **General Environment Diagram Steps**

I. Draw your global frame

- Assign each top-level function definition and global variable to its variable
- Note: If you import a function, you draw the function sitting outside the global frame

```
i.e. "from operator import add, mul"
```
draw def add(...) and def mul(...) outside your global frame pointed to from their variables within the frame, as follows:

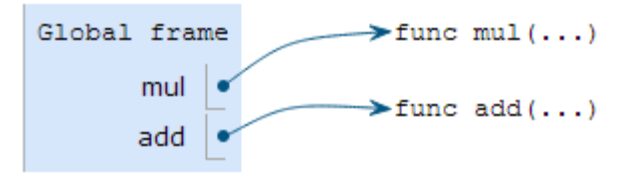

We use ellipsis (...) because we didn't define the function and thus, we don't know the true formal parameters

## 2. User-defined function calls

- Make sure you use the function's *intrinsic* name when you label new frames

For example, if you've reassigned foo = bar, and you call foo(2,3), you should label the new frame "bar", the intrinsic, or evaluated name

- I. Draw the local frame with its intrinsic name
- 2. Assign the formal parameters (the arguments that the function was called with
- 3. Evaluate the body of the function: begin evaluating the body of the function line by line.

## Tips:

- Remember to always use the evaluate and apply logic, evaluating the operator and operands first before applying the operator to the operands.

- This means that operator and operands will be evaluated in the same frame.

i.e.  $def add(a, b)$ : return  $a + b$  $def sub(a, b)$ :

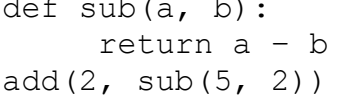

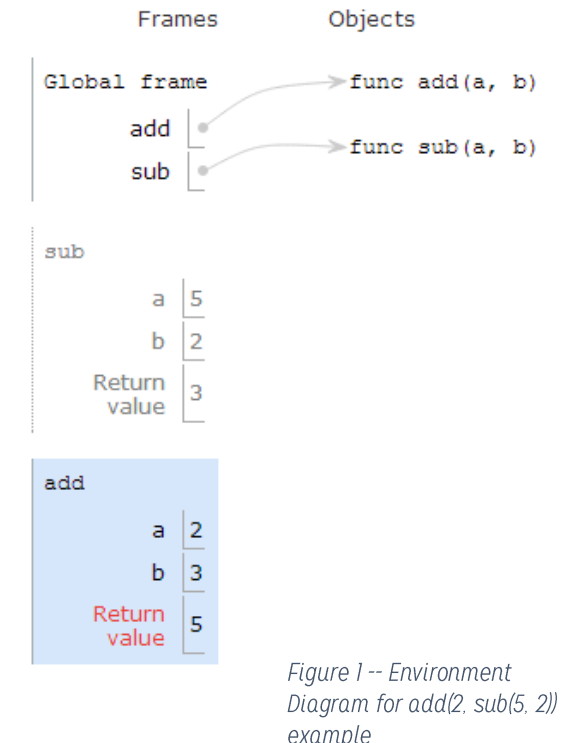

- No variable name can be repeated within a frame. Cross out previous arrows and reassign the variable to its new value

- Calling built in functions (i.e. print, max, min, etc) don't get a local frame because you didn't define them! Instead, you evaluate them and just assign their value correctly